# アセンブラソースレベルでのデバッグについて

### 【対象】

ルネサスC (ELF/Dwarf2) でコンパイル/リンクした全CPU 品種が対象になります。

### 【概要】

アセンブラソ-スデバッグをする場合、必要な設定を説明します。

## 【説明】

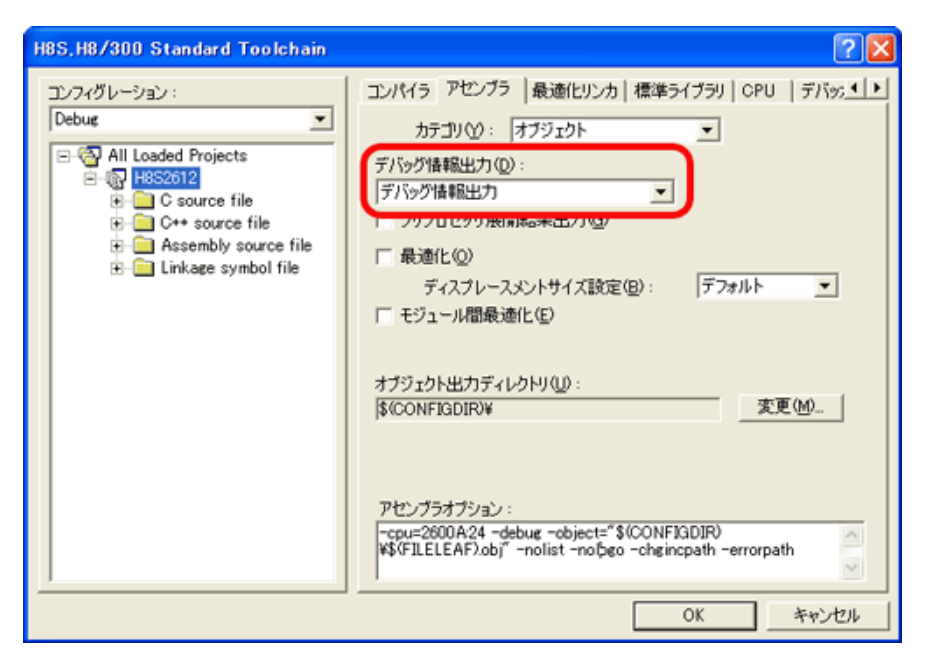

[ $1-1$ ] Hewの設定 左図のように「デバッガ情報出力」を確認して下さい。 デフォルトです。

 $\triangle$ 

[1-2] Hewを使用せず、コマンドラインでアセンブリしている場合の設定

・アセンブラオプションに「-debug」を追加して下さい。

### 【DEF表示例】

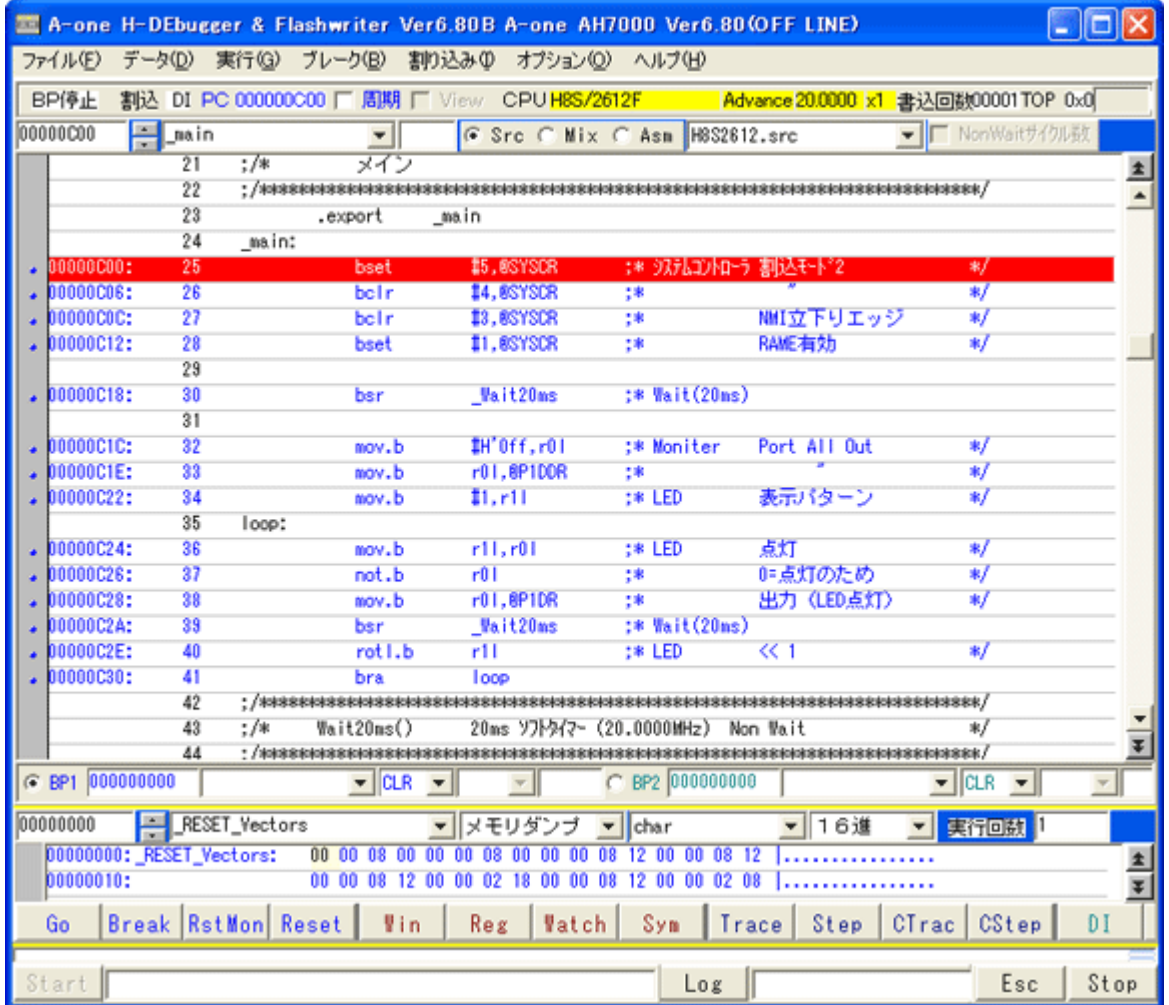

このようにアセンブラソース表示でのデバ ッグも可能です。

DEFバージョン6.80Bより、ソース表 示のラジオボタン名を「C」ー>「Src」 に変更しました。